## $\equiv$ Fulfiller

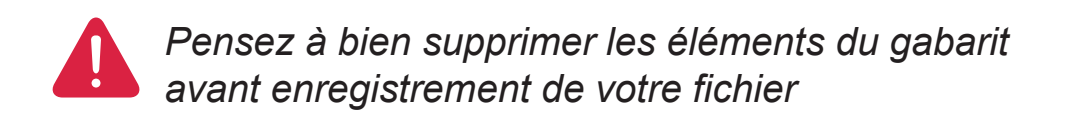

### **Vêtemens personnalisés (t-shirt, débardeur, ...)**

(dimension attendue de votre visuel **22 x 22 cm**)

#### **Consignes :**

- Fichier à fournir en CMJN, pas de RVB.
- Pensez à vectoriser les polices

# **FACE**

## **EFulfiller**

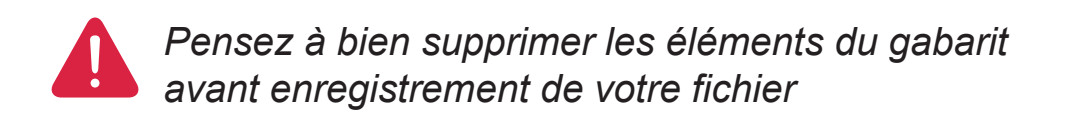

### **Vêtemens personnalisés (t-shirt, débardeur, ...)**

(dimension attendue de votre visuel **22 x 22 cm**)

#### **Consignes :**

- Fichier à fournir en CMJN, pas de RVB.
- Pensez à vectoriser les polices

# **DOS**